i-MSCP Documentation - https://wiki.i-mscp.net/

## **i-MSCP automatische Installation**

## **Verwendung**

ROOT # perl imscp-autoinstall [Optionen]

## **Optionen**

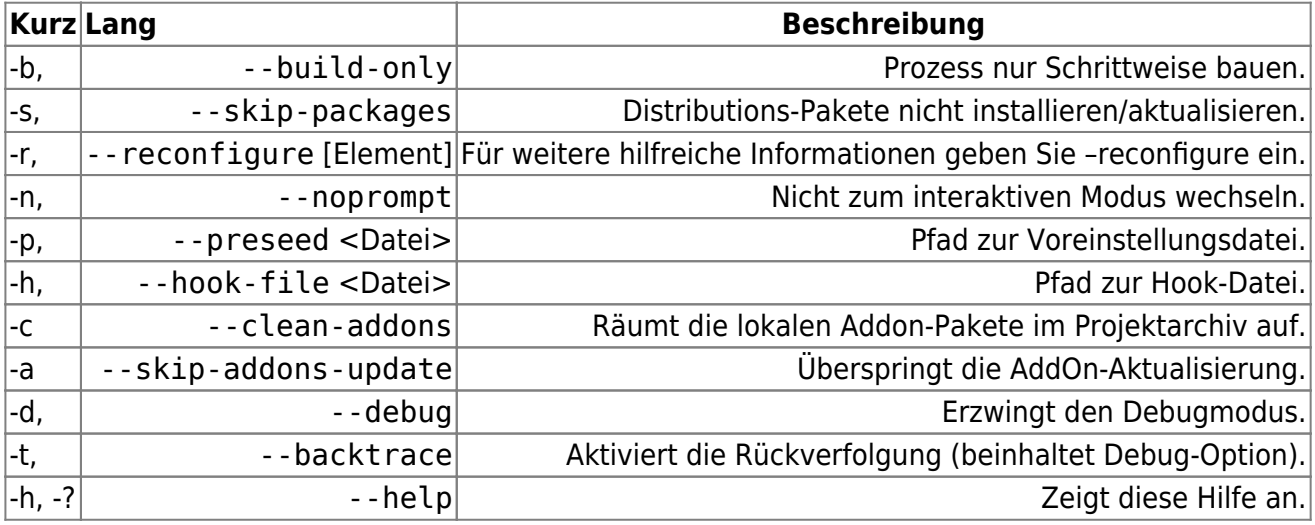

From: <https://wiki.i-mscp.net/>- **i-MSCP Documentation**

Permanent link: **<https://wiki.i-mscp.net/doku.php?id=de:admin:autoinstaller>**

Last update: **2013/12/28 01:29**

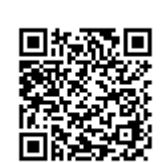